# **Как работать со списком рассылки FreeBSD-questions c максимальной отдачей**

Greg Lehey [<grog@FreeBSD.org](mailto:grog@FreeBSD.org) <sup>&</sup>gt; Издание: [b55bb8ba3f](https://cgit.freebsd.org/doc/commit/?id=b55bb8ba3f)

FreeBSD это зарегистрированная торговая марка FreeBSD Foundation.

Microsoft, FrontPage, IntelliMouse, MS-DOS, Outlook, Windows, Windows Media и Windows NT это или зарегистрированные торговые марки или торговые марки Microsoft Corporation в Соединенных Штатах и/или других странах.

Motif, OSF/1 и UNIX это зарегистрированные торговые марки, а IT DialTone и The Open Group это торговые марки Open Group в Соединенных Штатах и других странах.

QUALCOMM и Eudora это зарегистрированные торговые марки QUALCOMM Incorporated.

Многие из обозначений, используемые производителями и продавцами для обозначения своих продуктов, заявляются в качестве торговых марок. Когда такие обозначения появляются в этом документе, и Проекту FreeBSD известно о торговой марке, к обозначению добавляется знак «TM» или «(R)».

2015-05-12 08:03:23 +0000 Taras Korenko.

# **Аннотация**

В этом документе содержится информация, которая будет полезна тем, кто собирается отправить письмо в список рассылки FreeBSD-questions. Даются советы и рекомендации, которые максимально увеличат шанс на получение полезных ответов.

Этот документ регулярно публикуется в списке рассылки FreeBSD-questions.

# **Содержание**

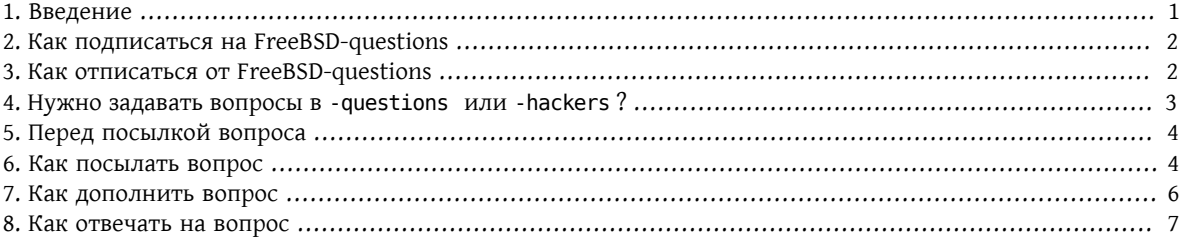

## <span id="page-0-0"></span>**1. Введение**

FreeBSD-questions является списком рассылки, который поддерживается проектом FreeBSD для оказания помощи тем, у кого возникли вопросы по поводу использования FreeBSD в повседневной работе. В другом списке рассылки, FreeBSD-hackers , обсуждаются более сложные вопросы, такие, как направление будущей работы над системой.

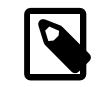

#### Примечание

Термин «хакер» не имеет ничего общего с проникновением на компьютеры других людей. Правильным термином для обозначения такой деятельности является «кракер», однако популярная пресса этого еще не поняла. Хакеры FreeBSD нарушением защиты не занимаются. Более полное описание хакеров находится в руководстве Эрика Рэймонда (Eric Raymond) [Как стать хакером](http://www.catb.org/~esr/faqs/hacker-howto.html)

Данный регулярно рассылаемый документ предназначен для помощи как тем, кто ищет ответов на вопросы во FreeBSD-questions («новички»), так и тем, кто на эти вопросы отвечает («хакеры»).

Несомненно, здесь существуют некоторые трения, которые проистекают из-за разных точек зрения этих двух групп. Новички обвиняют хакеров в высокомерии, заносчивости и несостоятельности в оказании помощи, когда как хакеры обвиняют начинающих в том, что последние глупы, не умеют читать по-английски и ждут, что им все будет преподнесено на блюдечке с голубой каемочкой. Конечно, есть элемент правды в обоих этих утверждениях, однако по большей части такие мнения появляются из-за чувства разочарования.

В этом документе я постараюсь уменьшить это разочарование и помочь всем получить более хорошие результаты от FreeBSD-questions. В следующем разделе я дам рекомендации по посылке вопросов; после этого мы посмотрим, как нужно на них отвечать.

# <span id="page-1-0"></span>**2. Как подписаться на FreeBSD-questions**

FreeBSD-questions является списком рассылки, распространяемым по электронной почте, поэтому вам нужен доступ к системе электронной почты. Зайдите через ваш WWW браузер на [информационную стра](http://lists.FreeBSD.org/mailman/listinfo/freebsd-questions)ничку списка рассылки [FreeBSD-question.](http://lists.FreeBSD.org/mailman/listinfo/freebsd-questions) В разделе «Подписка на freebsd-questions» (Subscribing to freebsdquestions) заполните поле «Ваш адрес электронной почты» (Your email address); другие поля являются опциональными.

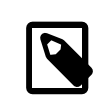

#### Примечание

Поля для паролей в форме для подписки предоставляют только слабую защищённость, но должны предохранить других от путаницы с вашей подпиской. *Не используйте ценный пароль*, потому как он будет отослан вам по почте обратно в виде незашифрованного текста.

Вы получите подтверждающее письмо от mailman; следуйте включенным в него инструкциям для завершения процесса подписки.

И наконец, когда вы получите приветственное письмо от mailman с подробной информацией о списке и с паролем, *пожалуйста, сохраните его*. Если вы когда-нибудь захотите покинуть список рассылки, вам нужна будет эта информация. За дополнительной информацией обращайтесь к следующему разделу.

# <span id="page-1-1"></span>**3. Как отписаться от FreeBSD-questions**

Когда вы подписывались на список рассылки FreeBSD-questions, вы получили приглашающее сообщение от mailman. В этом сообщении, кроме всего прочего, вам рассказывалось о том, как отписаться. Вот типичное сообщение:

Как работать со списком рассылки FreeBSD-questions c максимальной отдачей

Welcome to the freebsd-questions@freebsd.org mailing list! To post to this list, send your email to: freebsd-questions@freebsd.org General information about the mailing list is at: http://lists.freebsd.org/mailman/listinfo/freebsd-questions If you ever want to unsubscribe or change your options (e.g., switch to or from digest mode, change your password, etc.), visit your subscription page at: http://lists.freebsd.org/mailman/options/freebsd-questions/grog%40lemsi.de You can also make such adjustments via email by sending a message to: freebsd-questions-request@freebsd.org with the word `help' in the subject or body (don't include the quotes), and you will get back a message with instructions. You must know your password to change your options (including changing the password, itself) or to unsubscribe. It is: 12345 Normally, Mailman will remind you of your freebsd.org mailing list passwords once every month, although you can disable this if you prefer. This reminder will also include instructions on how to unsubscribe or change your account options. There is also a button on your options page that will email your current password to you.

Используя URL, указанный в вашем приветственном сообщении, вы можете посетить «страничку по управлению учетной записью» и запросить «отписать» вас от списка рассылки FreeBSD-questions.

Подтверждающее письмо будет выслано вам от mailman; следуйте включённым в него инструкциям для завершения процесса отписки.

Если вы это сделали, и до сих пор не можете понять, что происходит, отправьте письмо на <[freebsd-questions-request@FreeBSD.org](mailto:freebsd-questions-request@FreeBSD.org) >, и они помогут вам разобраться. *Не* посылайте сообщений во FreeBSD-questions: здесь вам помочь не смогут.

#### <span id="page-2-0"></span>**4. Нужно задавать вопросы в -questions или -hackers ?**

Общим вопросам по FreeBSD посвящены два списка рассылки, FreeBSD-questions и FreeBSD-hackers . В некоторых случаях на самом деле не ясно, в каком списке нужно задавать вопрос. Следующий критерий, однако, должен помочь в 98% всех случаев:

- 1. Если вопрос является общим, спрашивайте во FreeBSD-questions . Примерами могут служить вопросы по установке FreeBSD или использованию конкретных утилит UNIX®.
- 2. Если вы думаете, что вопрос относится к ошибке, но вы не уверены или не знаете, как ее исправить, пошлите сообщение во FreeBSD-questions .
- 3. Если вопрос относится к ошибке и вы *уверены*, что это ошибка (например, вы можете указать место в коде, где она происходит, и, может быть, у вас есть для нее исправление), то пошлите сообщение в список рассылки FreeBSD-hackers .

4. Если вопрос относится к усовершенствованию FreeBSD, и вы можете дать предложения по ее реализации, то посылайте сообщение во FreeBSD-hackers.

Имеется также некоторое количество других специализированных списков рассылки. Здесь также подходит указанный выше критерий, и в ваших интересах следовать ему, потому что именно так можно получить результат.

# <span id="page-3-0"></span>5. Перед посылкой вопроса

Вы можете (и должны) что-нибудь сделать сами перед тем, как задать вопрос в одном из списков рассылки:

- Попытайтесь решить проблему самостоятельно. Если вы пошлёте вопрос, который покажет, что вы пытались решить проблему, ваш вопрос, как правило, привлечёт более положительное внимание со стороны людей, читающих его. Попытка решить проблему самостоятельно также увеличит уровень вашего понимания FreeBSD, и в конечном счёте позволит вам использовать ваши знания для помощи другим, отвечая на вопросы, посылаемые в списки рассылки.
- Прочтите страницы справочника и документацию FreeBSD (установлена в /usr/doc или доступна через WWW на http://www.FreeBSD.org ), особенно Руководство пользователя и FAQ.
- Просмотрите и/или поищите в архивах списка рассылки, задавился ли ваш или схожий вопрос (и возможно отвечался) в списке. Вы можете просмотреть и/или поискать в архивах списков рассылки на http://www.FreeBSD.org/mail и http://www.FreeBSD.org/search/search.html#mailinglists соответственно. Это может быть сделано также и на других WWW сайтах, к примеру, на http:// marc.theaimsgroup.com .
- <span id="page-3-1"></span>• Используйте поисковик, например, Google или Yahoo для поиска ответов на ваш вопрос. Google имеет даже BSD ориентированный поисковой интерфейс.

## 6. Как посылать вопрос

При посылке сообщения в список рассылки FreeBSD-questions, имейте в виду следующее:

- Помните, что за ответы на вопросы о FreeBSD никто денег не получает. Все делают это в свободное время. Вы можете привлечь внимание, послав четко сформулированный вопрос, содержащий как можно больше относящейся к делу информации. Вы можете не получить внимания, послав неполный, непонятный или примитивный вопрос. В действительности можно посылать сообщение в список рассылки FreeBSDquestions и не получить ответа, даже если вы следуете этим правилам. Еще более вероятно не получить ответа, если вы им не следуете. В оставшейся части документа мы рассмотрим, как получить максимум от вопроса во FreeBSD-questions.
- Не всякий человек, могущий ответить на вопрос о FreeBSD, читает все сообщения: обычно читается строка с темой письма и решается, представляет ли сообщение интерес. То есть в ваших интересах указать тему письма. «FreeBSD problem» или «Help» недостаточно. Если вы не укажете тему вообще, то многие даже не потрудятся прочесть сообщение. Если тема сообщения недостаточно конкретна, то люди, которые могут ответить, могут его не прочесть.
- Оформляйте ваше сообщение так, чтобы оно было читабельно, и ПОЖАЛУЙСТА, НЕ КРИЧИТЕ!!!!!. Мы понимаем, что для многих английский не является родным языком, и не исключаем этого, однако действительно очень трудно и мучительно читать сообщение, полное опечаток или в котором отсутствуют разделители строк.

Не упускайте из виду эффект, который производит плохо отформатированное письмо, причем не только в списке рассылки FreeBSD-questions. По вашему почтовому сообщению люди составляют мнение о вас, и если сообщение плохо отформатировано, содержит по одной строке на абзац, неправильно разделено или полно ошибок, то о вас сложится плохое впечатление.

Множество плохо форматированных сообщений возникает из-за неправильно работающих или плохо настроенных почтовых программ. Известно, что следующие почтовые программы могут посылать неправильно отформатированные сообщения без вашего ведома об этом:

- $\cdot$  Eudora®
- exmh
- · Microsoft® Exchange
- Microsoft® Outlook

Постарайтесь не использовать МІМЕ: многие используют программы, которые не очень хорошо работают c MIME.

- Проверьте правильность настроек времени и временной зоны. Это может выглядеть немножко глупо, потому что ваши сообщения все равно будут доставляться, однако многие люди получают несколько сотен сообщений в день. Зачастую они сортируют входящие сообщения по теме и дате, и если ваше сообщение не будет предшествовать первому ответу, то они могут предположить, что оно потерялось и даже не взглянут на него.
- Не включайте не связанные друг с другом вопросы в одно и то же письмо. Во-первых, длинное сообщение отпугивает людей, а во-вторых, труднее найти людей, которые могут ответить на все вопросы, и прочитали такое сообщение.
- Сообщите максимальное количество информации. Это трудно, и нужно пояснить, какую информацию нужно сообщать, а поначалу:
	- Практически в любом случае важно знать версию FreeBSD, с которой вы работаете. Особенно, в частности, в случае FreeBSD-CURRENT вы должны также указать дату исходных текстов, хотя, конечно, вам не нужно посылать сообщения о -CURRENT в список рассылки FreeBSD-questions.
	- В случае любой проблемы, которая может быть связана с работой оборудования, расскажите о вашем аппаратном обеспечении. В случае сомнений предположите, что это, возможно, вина оборудования. Какой тип процессора используется? Насколько он быстр? Какая материнская плата? Сколько установлено памяти? Какое периферийное оборудование?

Конечно, это приговор, но вывод команды dmesg(8) зачастую может оказаться очень полезным, так как он говорит не только об оборудовании, с которым вы работаете, но также и о версии FreeBSD.

- Если выдаются сообщения об ошибках, недостаточно написать «I get error messages», напишите (например) «I get the error message 'No route to host'».
- Если ваша система завершает работу аварийно, не пишите «My system panicked», напишите (к примеpy) «my system panicked with the message 'free vnode isn't'».
- Если у вас возникли трудности при установке FreeBSD, пожалуйста, опишите ваше оборудование. В частности, важно знать адреса ввода/вывода и IRQ адаптеров, установленных в вашей машине.
- Если у вас возникли трудности в настройке PPP, опишите настройку. Какую версию PPP вы используете? Какой тип аутентификации? У вас используется статическое или динамическое выделение адресов IP? Какие сообщения вы получили в файле протокола?
- Основной объем информации, который вы должны дать, представляет собой вывод программ, таких, как  $d$ mesg(8), или консольные сообщения, которые обычно появляются в файле /var/log/messages. Не пытайтесь скопировать эту информацию, набрав ее снова; это действительно трудно, и здесь легко сделать ошибку. Чтобы послать содержимое файлов протоколов, сделайте копию файла и воспользуйтесь редактором для того, чтобы обрезать информацию, оставив только относящуюся к делу, либо скопируй-

те и вставьте текст в ваше сообщение. В случае вывода программ, таких, как [dmesg\(8\),](https://www.FreeBSD.org/cgi/man.cgi?query=dmesg&sektion=8&manpath=freebsd-release-ports) перенаправьте вывод в файл и включите его в письмо. Например,

#### % **dmesg > /tmp/dmesg.out**

Эта команда перенаправляет информацию в файл /tmp/dmesg.out .

• Если вы все это сделали, и все же не можете получить ответа, этому могут быть другие причины. Например, проблема столь сложна, что никто не знает ответа, или тот, кто знает, отсутствовал. Если вы не получили ответа, скажем, в течении недели, может помочь повторная посылка сообщения. Если вы не получили ответа на свое второе послание, скорее всего, вы вовсе не получите его из этого списка рассылки. Повторная посылка того же самого сообщения снова и снова только повредит вашей репутации.

Подводя итог, давайте предположим, что вы знаете ответ на следующий вопрос (да, это один и тот же вопрос). Выберите, на какой вопрос вы в большей степени готовы ответить:

#### Пример 1. Сообщение 1

```
Subject: HELP!!?!??
I just can't get hits damn silly FereBSD system to
workd, and Im really good at this tsuff, but I have never seen
anythign sho difficult to install, it jst wont work whatever I try
so why don't you guys tell me what I doing wrong.
```
#### Пример 2. Сообщение 2

Subject: Problems installing FreeBSD

I've just got the FreeBSD 2.1.5 CDROM from Walnut Creek, and I'm having a lot of difficulty installing it. I have a 66 MHz 486 with 16 MB of memory and an Adaptec 1540A SCSI board, a 1.2GB Quantum Fireball disk and a Toshiba 3501XA CDROM drive. The installation works just fine, but when I try to reboot the system, I get the message «Missing Operating System».

## <span id="page-5-0"></span>**7. Как дополнить вопрос**

Часто вам бывает нужно дать дополнительную информацию к вопросу, который вы уже отослали. Лучшим способом сделать это является ответ на первоначальное сообщение. Здесь есть три момента:

- 1. Вы включаете текст исходного сообщения, чтобы люди знали, о чем вы говорите. Однако не забудьте удалить ненужный текст.
- 2. Текст в строке с темой письма остается тем же самым (вы не забыли его указать, не правда ли?). Многие почтовые программы сортируют сообщения по теме письма. Это поможет при группировке сообщений.

3. Ссылочные номера сообщений в заголовке будут указывать на предыдущее сообщение. Некоторые почтовые программы, такие, как [mutt](http://www.mutt.org/), могут *упорядочивать* сообщения, показывая точную связь между ними.

# <span id="page-6-0"></span>**8. Как отвечать на вопрос**

Перед тем, как отвечать на вопрос в списке рассылки FreeBSD-questions, имейте в виду:

- 1. Многие замечания, касающиеся посылки вопросов, относятся и к ответам на них. Прочтите эти замечания.
- 2. Ответил ли кто-либо на вопрос? Самым простым способом проверить это является сортировка входящей почты по темам писем: тогда (надеемся) вы увидите вопрос с последующими ответами все вместе.

Если кто-то уже ответил на вопрос, это вовсе не значит, что вы не должны посылать свой ответ. Но сначала имеет смысл прочитать все другие ответы.

- 3. Есть ли у вас что добавить сверх того, что уже было сказано? В общем случае ответы «Yeah, me too» сильно не помогут, хотя есть и исключения, например, когда кто-нибудь описывает свою проблему и не знает, его ли это ошибка, или что-то не так с аппаратным или программным обеспечением. Если вы посылаете сообщение «me too», включите также относящуюся к делу информацию.
- 4. Уверены ли вы, что поняли вопрос? Очень часто тот, кто задает вопрос, путается или не может все хорошо описать. Даже при самом полном понимании системы легко послать ответ, который не отвечает на вопрос. К сожалению, так вы никому не поможете, только ещё больше запутаете и разочаруете спрашивающего. Если никто больше не отвечает, или вы не очень уверены, то всегда можете запросить более подробную информацию.
- 5. Уверены ли вы, что ваш ответ корректен? Если нет, то подождите пару дней. Если никого больше не появится с лучшим ответом, чем ваш, то вы можете ответить и сказать, например, «I don't know if this is correct, but since nobody else has replied, why don't you try replacing your ATAPI CDROM with a frog?».
- 6. Если нет причин поступить как-то иначе, то ответьте отправителю и в список рассылки FreeBSDquestions. Многие подписчики FreeBSD-questions «таятся»: они учатся на чтении сообщений, посланных и отвеченных другими. Если вы пошлете сообщение, представляющее интерес для всех, минуя список рассылки, то лишите этих людей их информации. Будьте внимательны при ответе всем; многие посылают сообщения с сотнями CC-адресатов. В таких случаях удалите лишние строки Cc:.
- 7. Из исходного сообщения включите текст, который относится к делу. Избегайте излишнего цитирования, но не переусердствуйте. Тот, кто не читал первоначального сообщения, должен понять, о чём же идёт речь.
- 8. Используйте приемы выделения текста, который взят из исходного сообщения и текста, который добавили вы. Лично я нахожу, что для первоначального текста лучше всего работает вставка символа «> ». Вставка пробела после «> » и пустых строк между вашим и первоначальным текстами сделает результат более читабельным.
- 9. Поместите ваш ответ в правильном месте (после текста, на который вы отвечаете). Очень трудно читать набор ответов, когда каждый из них следует перед текстом, к которому относится.
- 10.Большинство почтовых программ меняют строку темы письма в ответе, предваряя ее текстом типа «Re: ». Если ваша почтовая программа не делает это автоматически, вы должны делать это вручную.
- 11.Если спрашивающий не следует соглашениям по форматированию текста (слишком длинные строки, неподходящая строка темы), *пожалуйста*, исправьте эти ошибки. В случае некорректной строки темы письма (типа «HELP!!??») измените её, например, так: «Re: Difficulties with sync PPP (was: HELP!!??)». В таком случае у других людей, пытающихся отследить обсуждение, будет меньше проблем.

В таких случаях хорошо сказать, что вы сделали и почему, но постарайтесь не грубить. Если вы чувствуете, что не можете ответить, не скатываясь на грубость, воздержитесь от ответа вообще.

Если вы хотите ответить на сообщение лишь потому, что оно плохо оформлено, ответьте только автору, но не в список. Если хотите, то в ответ можете просто послать ему эту статью.